#### Tourdaten

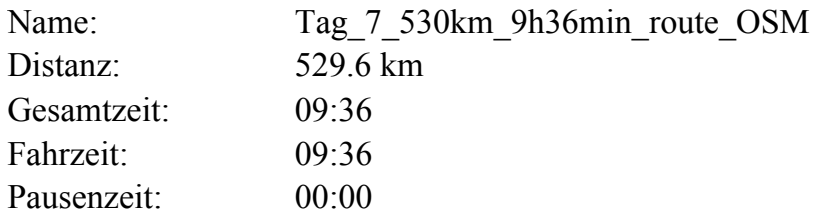

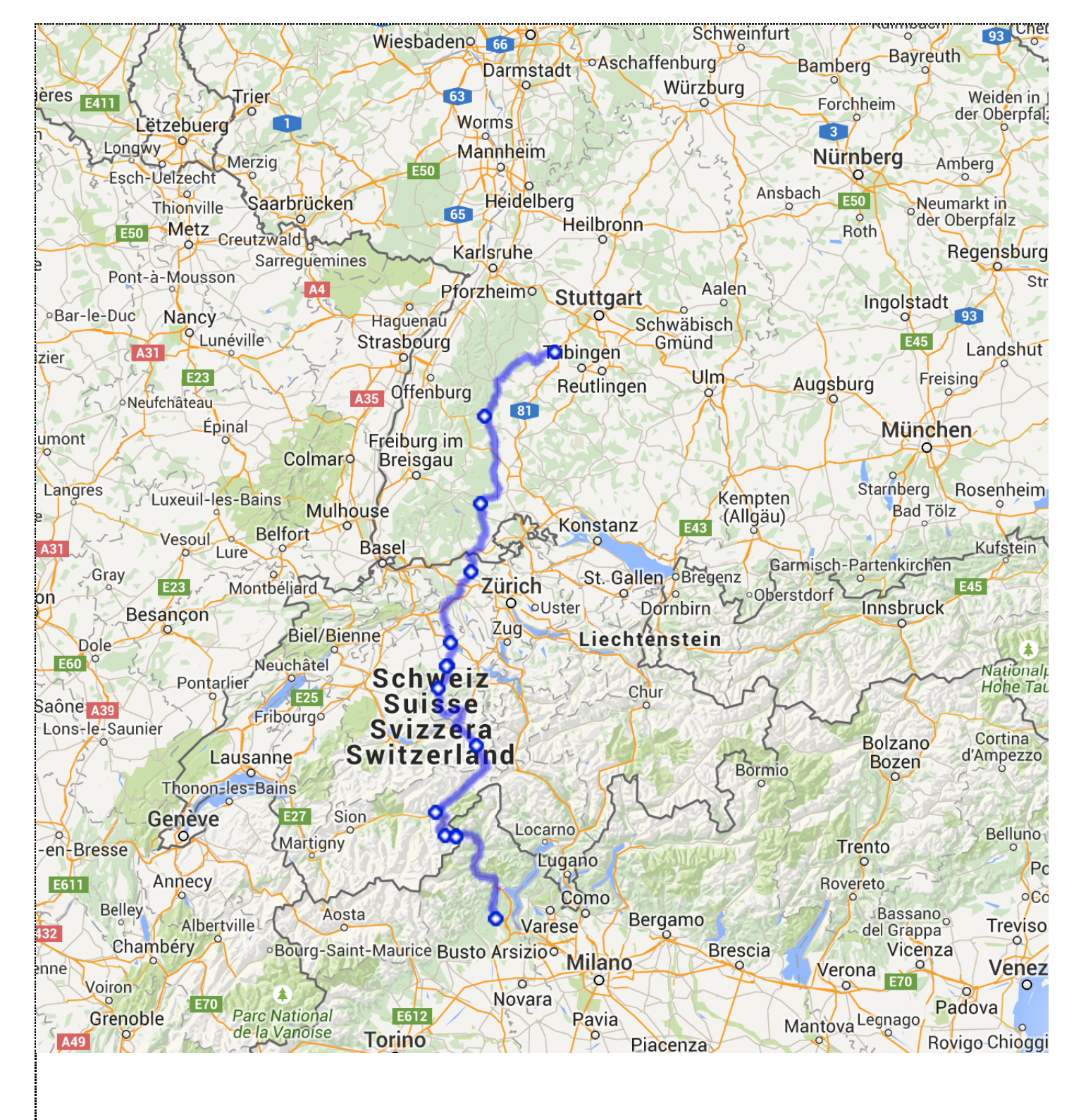

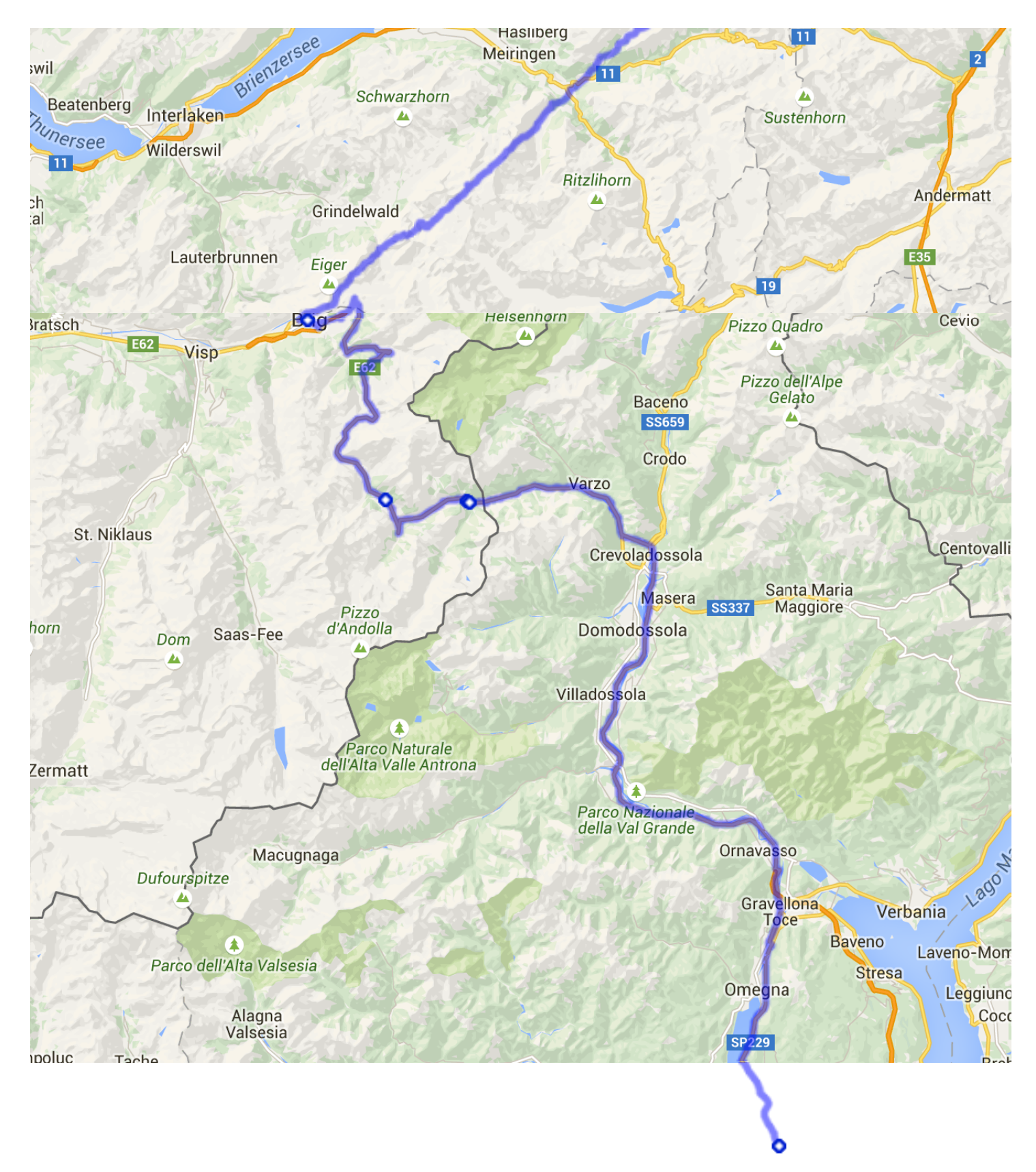

Google

5 km Kartendaten © 2015 GeoBFehlePbeFGood@Map9 melderle

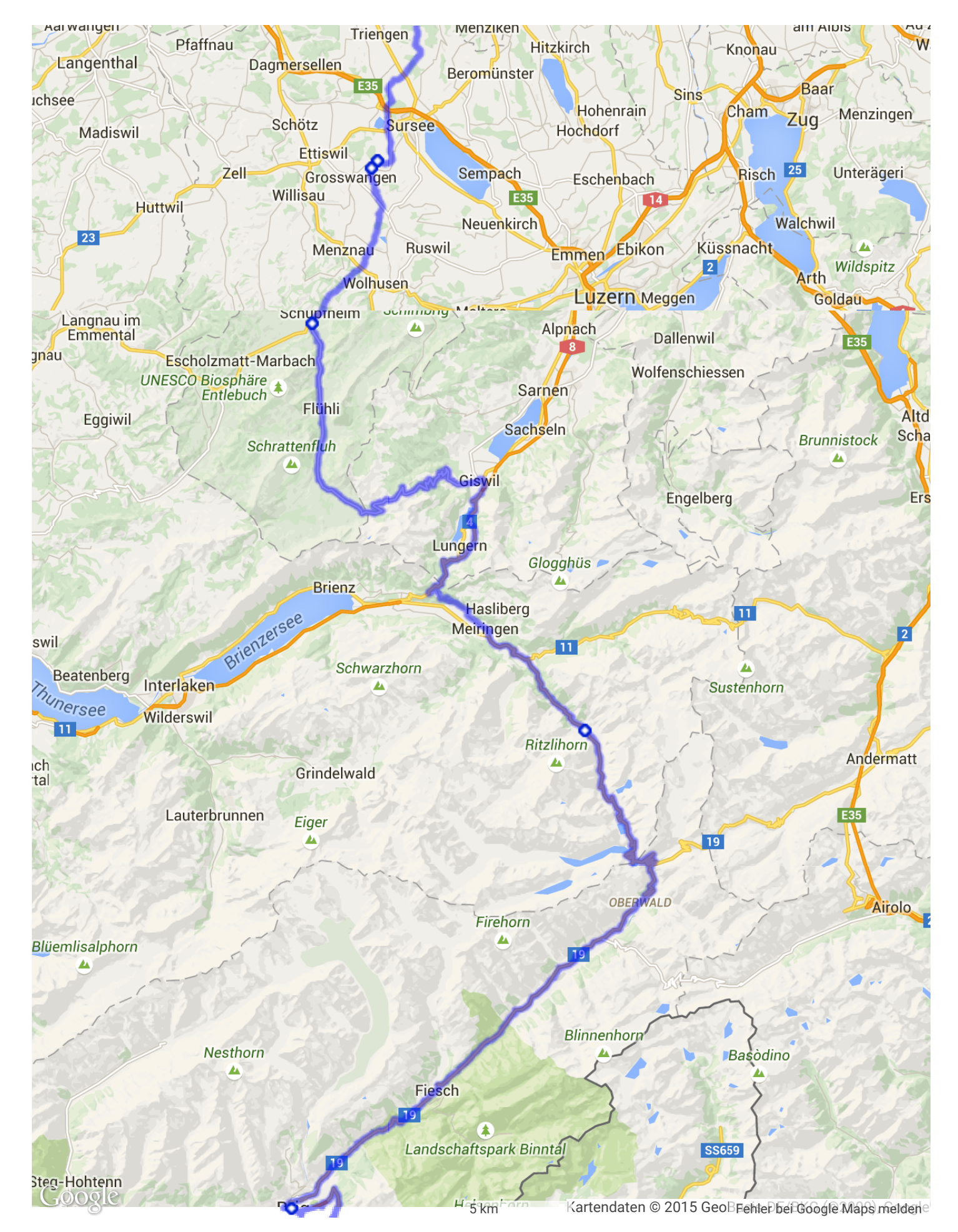

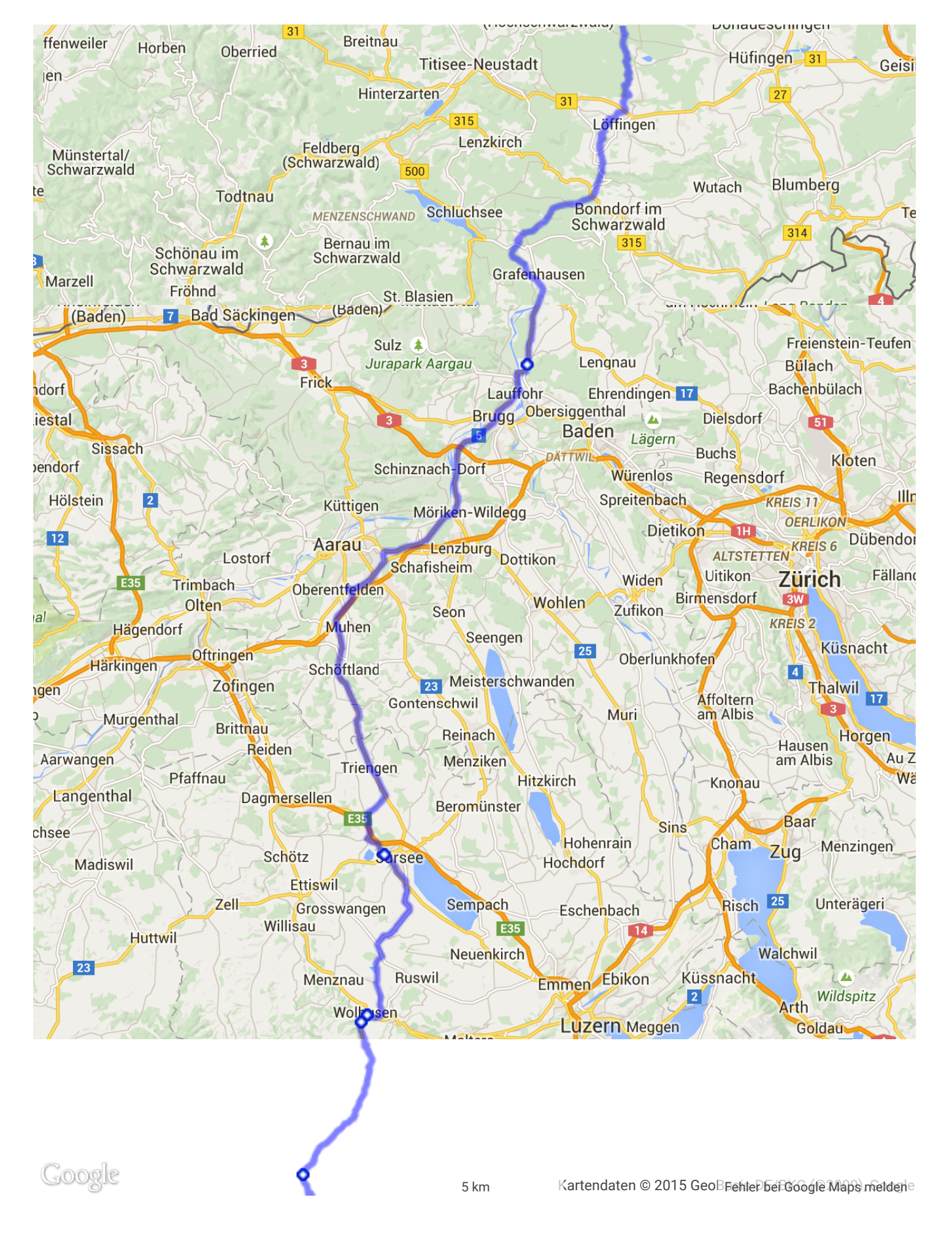

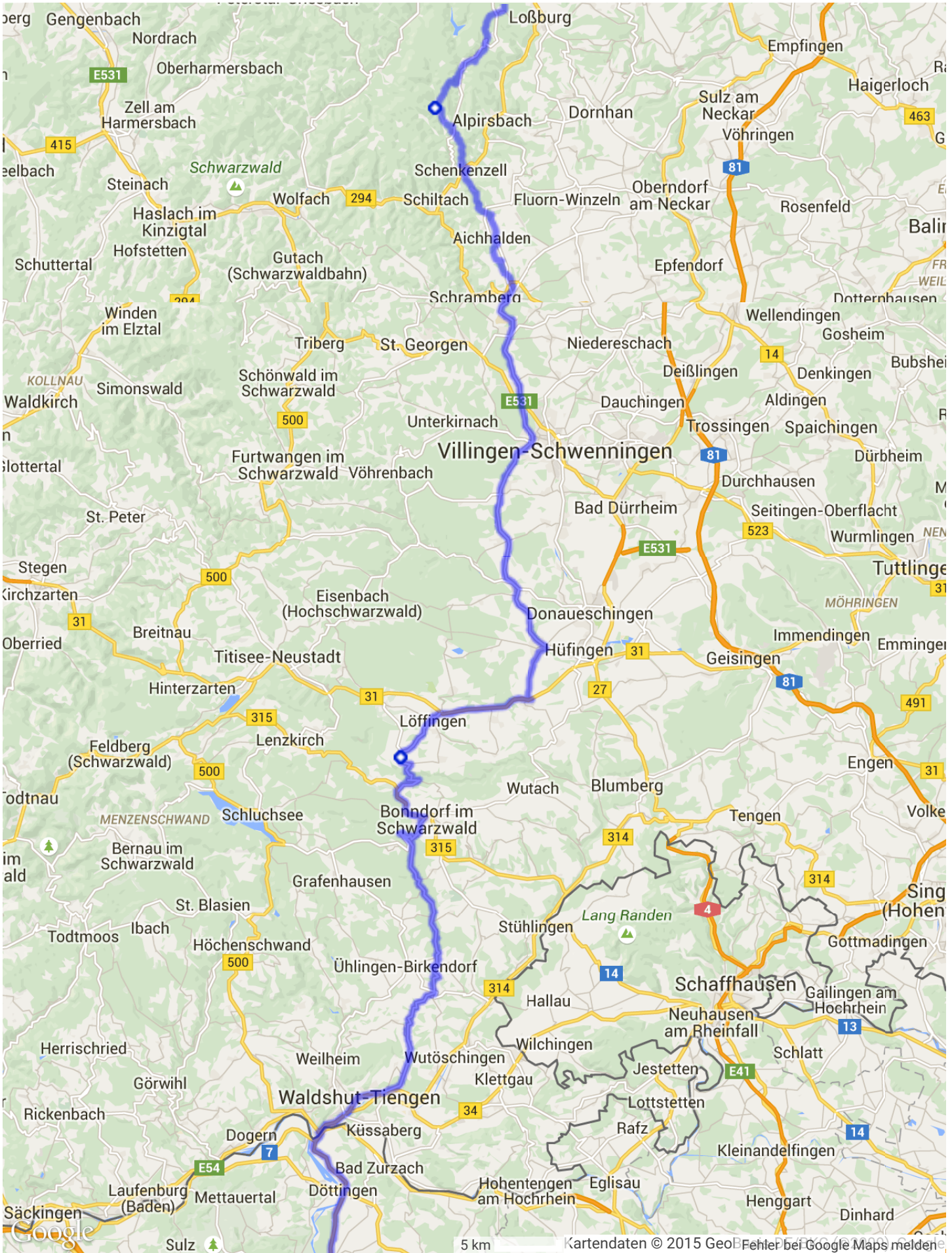

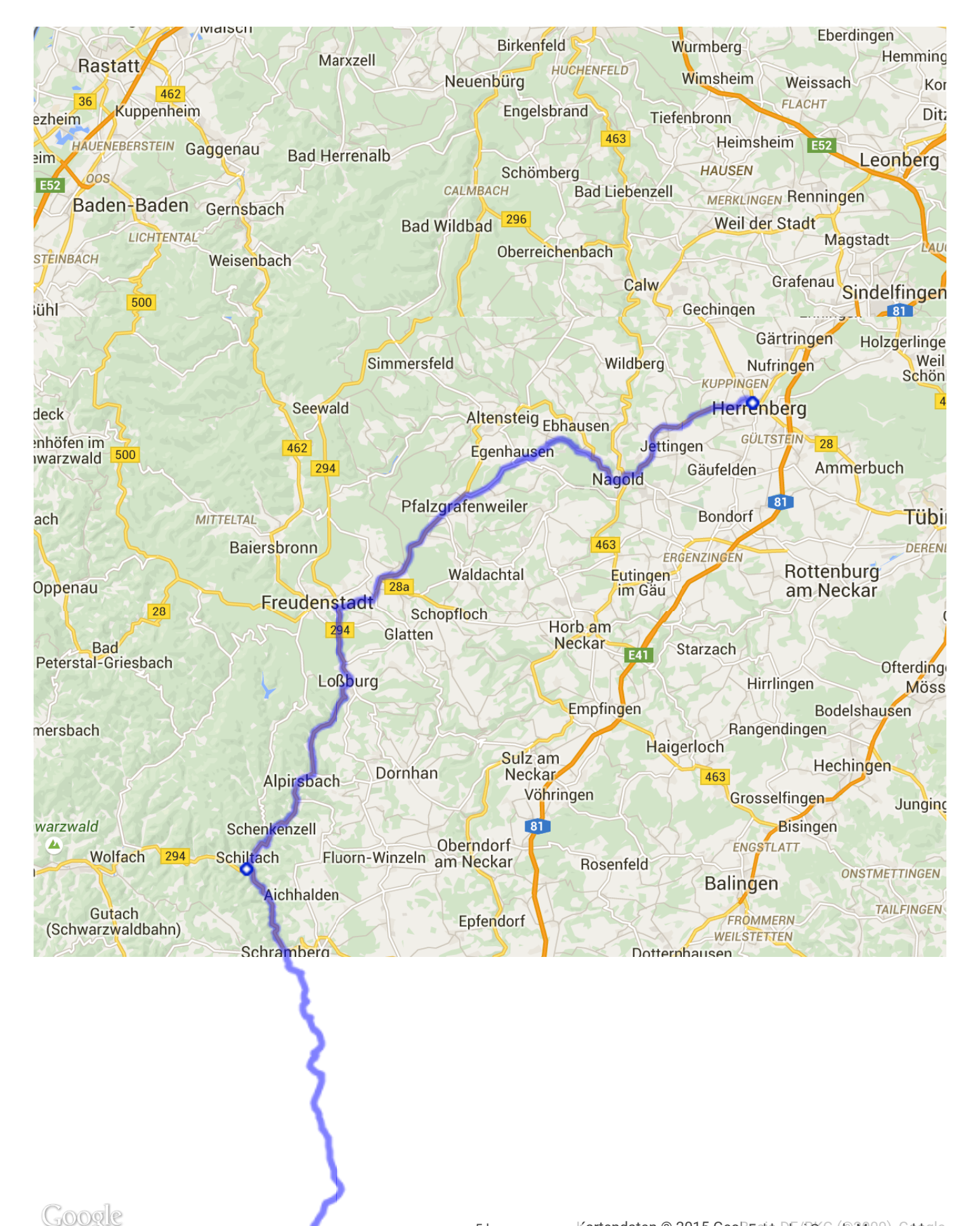